# 1.9 Beseitigung partiell toten Codes

Beispiel:

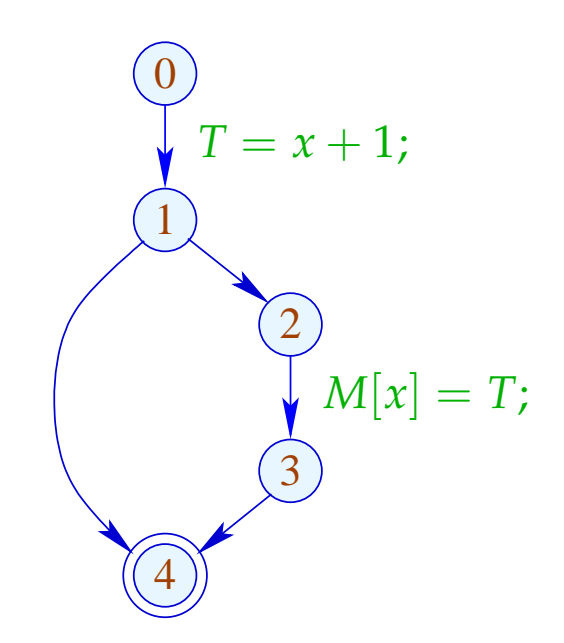

#### $x + 1$  muss nur auf einem der Pfade berechnet werden ;-(

# Idee:

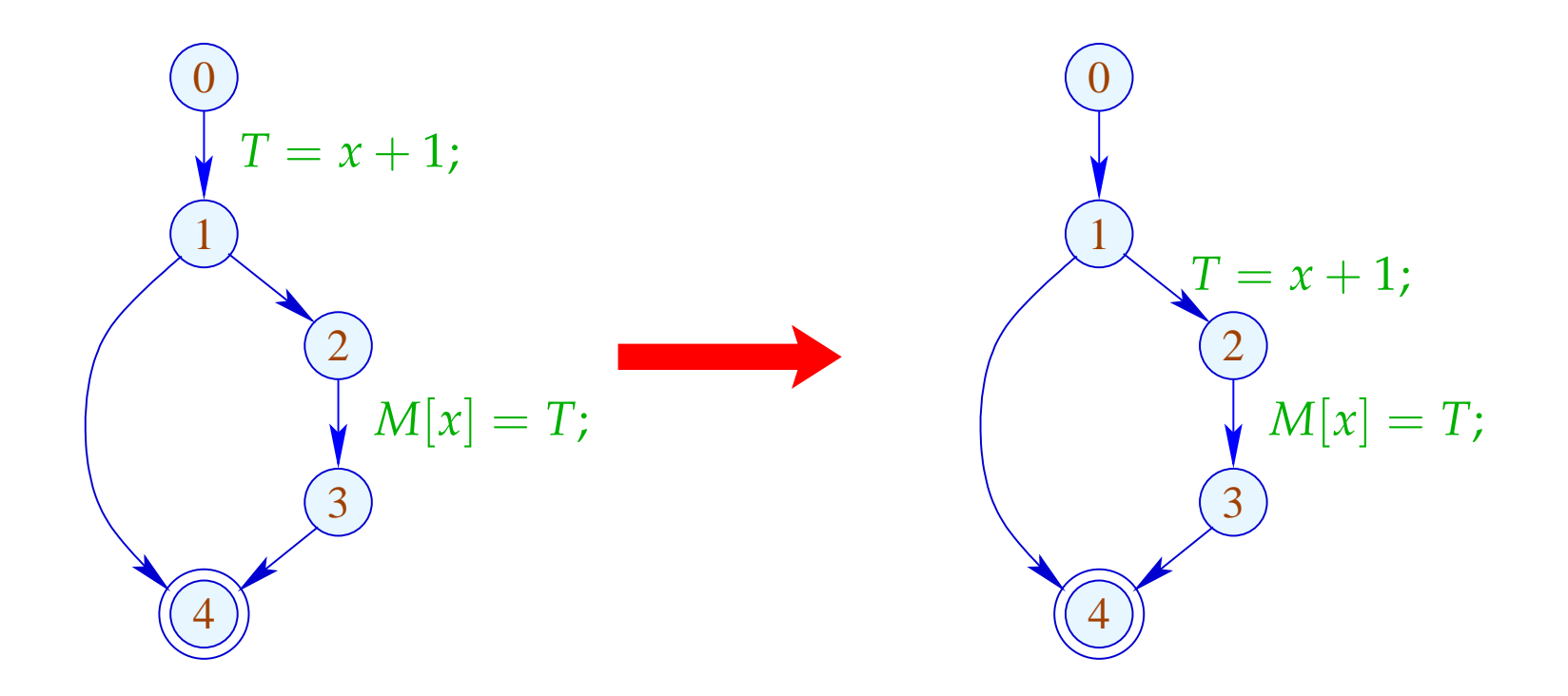

## Problem:

 $\implies$ 

- Die Definition  $x = e$ ; ( $x \notin Vars_e$ ) darf nur dorthin geschoben werden, wo *e* sicher ist ;-)
- Die Definition muss weiterhin für die Benutzungen von *x* zur Verfügung stehen ;-)

Wir definieren eine neue Analyse, welche Berechnungen maximal verzögert.

$$
[[\cdot]]^{\sharp} D = \begin{cases} D \setminus (Use_e \cup Def_x) \cup \{x = e\} & \text{falls } x \notin Vars_e \\ D \setminus (Use_e \cup Def_x) & \text{falls } x \in Vars_e \end{cases}
$$

## Dabei ist:

Use 
$$
Use_e = \{y = e'; \mid y \in Vars_e\}
$$
  

$$
Def_x = \{y = e'; \mid y \equiv x \lor x \in Vars_{e'}\}
$$

### Dabei ist:

Use 
$$
Use_e = \{y = e'; \mid y \in Vars_e\}
$$
  

$$
Def_x = \{y = e'; \mid y \equiv x \lor x \in Vars_{e'}\}
$$

# Für die anderen Kanten definieren wir:

$$
\begin{aligned}\n\llbracket x = M[e]; \rrbracket^{\sharp} D &= D \backslash (Use_e \cup Def_x) \\
\llbracket M[e_1] = e_2; \rrbracket^{\sharp} D &= D \backslash (Use_{e_1} \cup Use_{e_2}) \\
\llbracket \text{Pos}(e) \rrbracket^{\sharp} D &= \llbracket \text{Neg}(e) \rrbracket^{\sharp} D &= D \backslash Use_e\n\end{aligned}
$$

#### Achtung:

Wir können  $y = e$ ; nur über einen Zusammenfluss von Kanten verschieben, falls *y* = *e*; entlang aller Kanten verschoben werden kann:

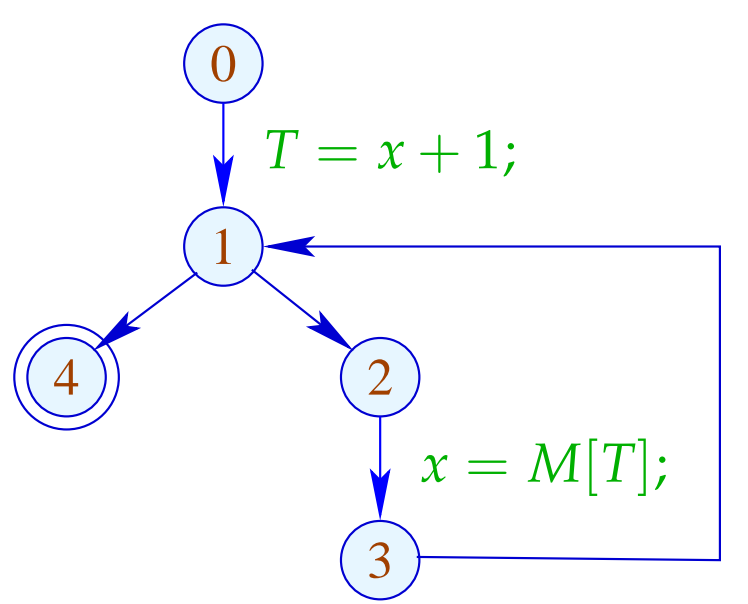

Offenbar kann  $T = x + 1$ ; nicht über 1 hinaus verschoben werden !!!

# Wir schließen:

- Die Ordnung auf dem Verband für Verzögerbarkeit ist "⊇".
- Am Anfang des Programms gilt:  $D_0 = \emptyset$ .

Damit können wir die Mengen D[*u*] der an *u* durch Verzögerung ankommenden Zuweisungen durch Lösen eines Ungleichungssystems berechnen.

- Wir verzögern nur Zuweisungen *a* bei denen *a a* den gleichen Effekt hat wie *a* allein.
- Durch weiteres Einfügen werden die Zuweisungen an der ursprünglichen Position Zuweisungen an tote Variablen ...

#### Transformation 7:

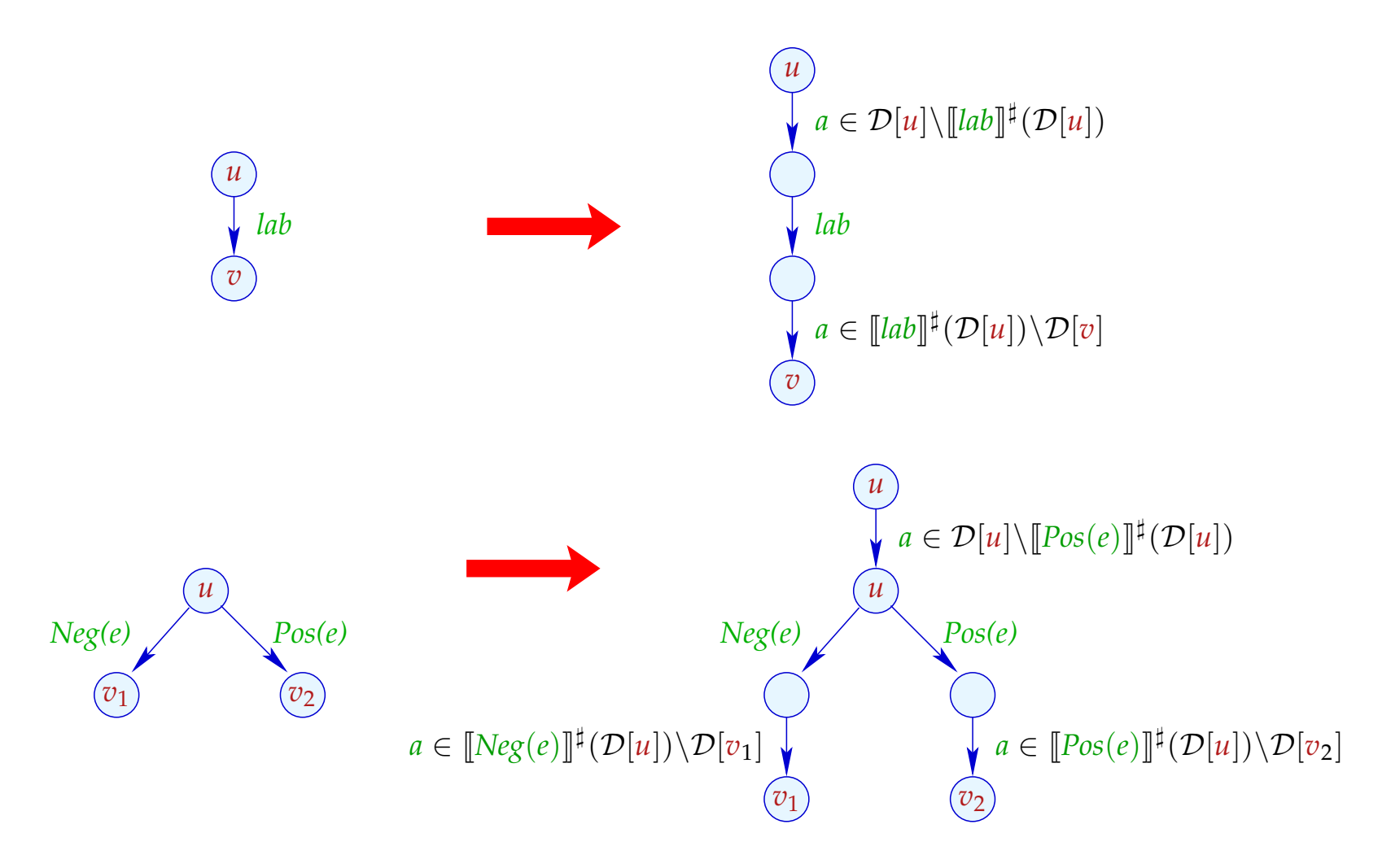

#### Beachte:

Die Transformation T7 ist nur sinnvoll, wenn wir anschließend mit T2 Zuweisungen an tote Variablen beseitigen :-)

Im Beispiel beseitigt sie den partiell toten Code:

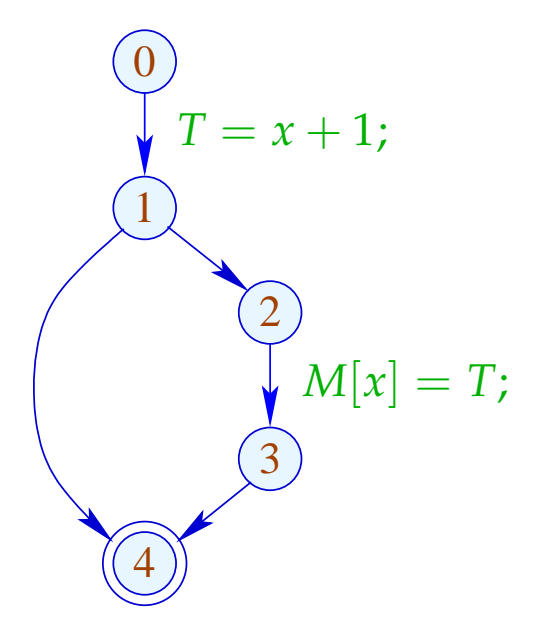

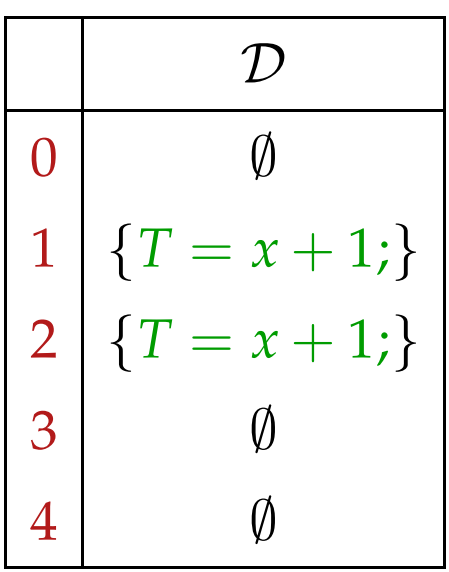

#### Beachte:

Die Transformation T7 ist nur sinnvoll, wenn wir anschließend mit T2 Zuweisungen an tote Variablen beseitigen :-)

Im Beispiel beseitigt sie den partiell toten Code:

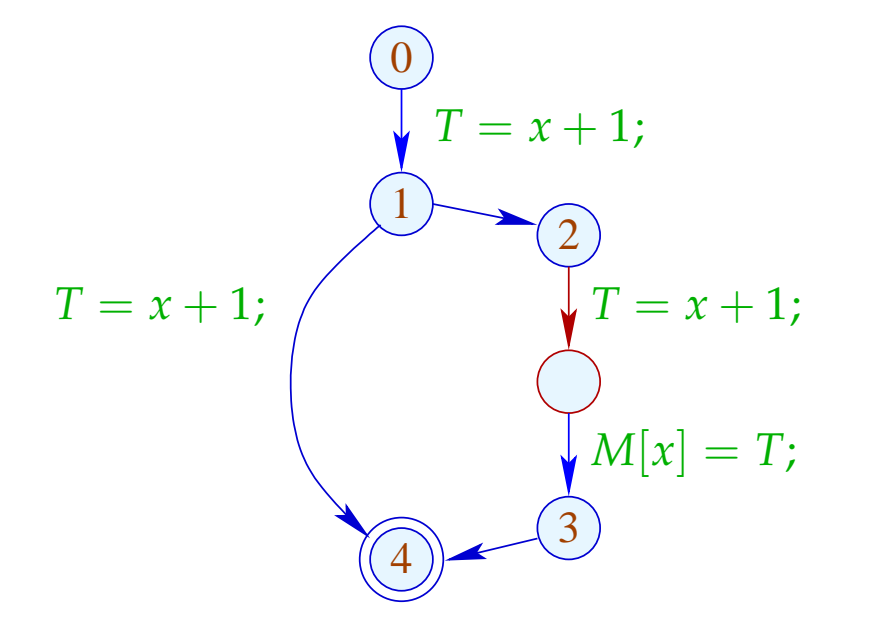

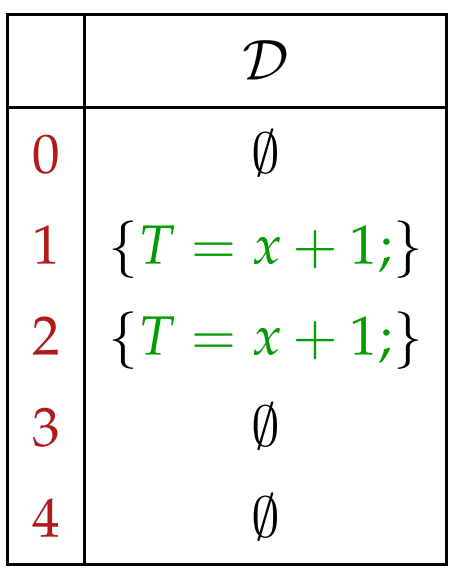

#### Beachte:

Die Transformation T7 ist nur sinnvoll, wenn wir anschließend mit T2 Zuweisungen an tote Variablen beseitigen :-) Im Beispiel beseitigt sie den partiell toten Code:

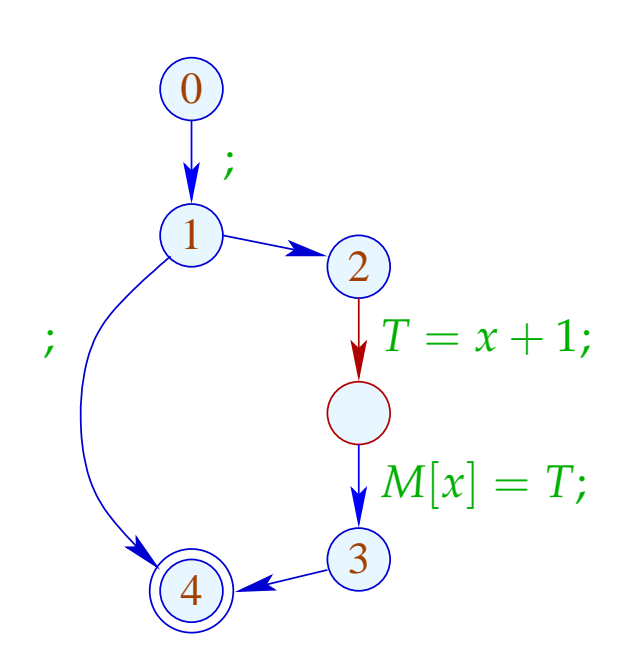

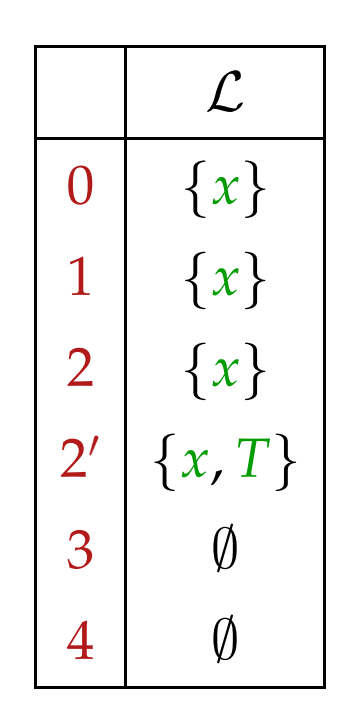

# Bemerkungen:

- Nach *T*7 sind sämtliche ursprünglichen Zuweisungen  $y = e$ ; mit  $y \notin Vars_e$  Zuweisungen an tote Variablen und können deshalb stets gestrichen werden :-)
- Damit kann man erneut zeigen, dass die Transformation garantiert nicht verschlechternd ist :-))
- Wie bei der Beseitigung partieller Redundanzen kann die Transformation mehrmals ausgeführt werden :-}

### Fazit:

- $\rightarrow$  Das Design einer sinnvollen Optimierung ist nicht ganz einfach.
- $\rightarrow$  Manche Transformationen entfalten ihre Wirkung erst in Verbindung mit weiteren Optimierungen :-)
- → Die Reihenfolge der angewandten Optimierungen ist entscheidend !!
- $\rightarrow$  Manche Optimierungen können iteriert angewandt werden !!!

# ... eine sinnvolle Abfolge:

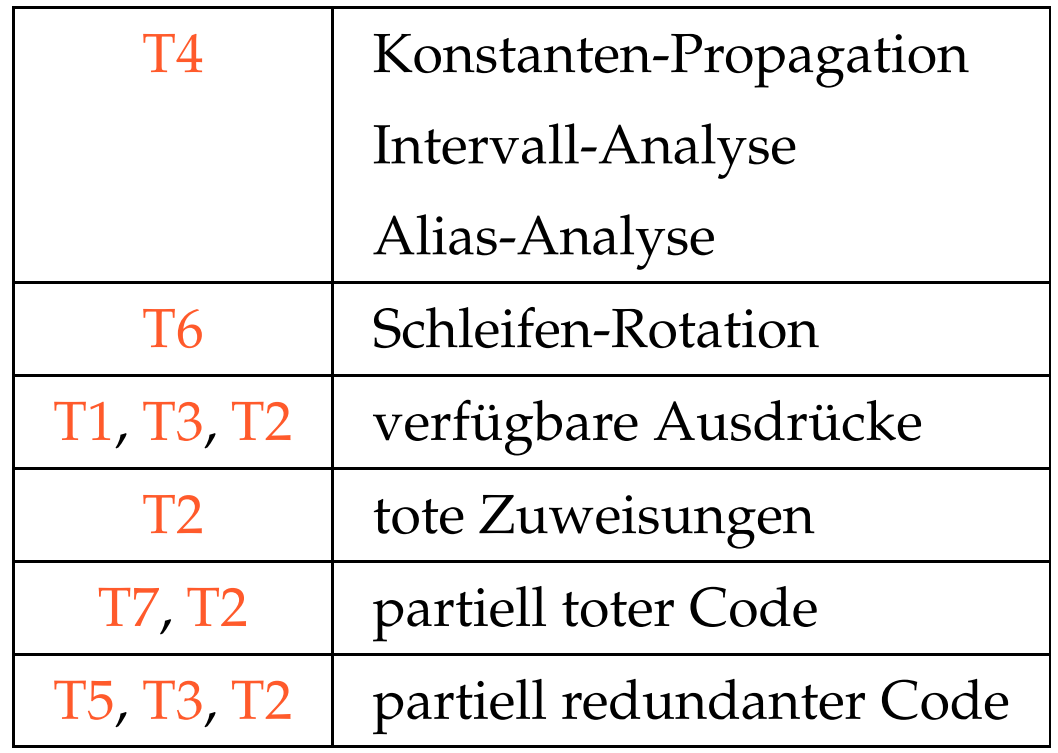

- **2 Ersetzung teurer Berechnungen durch billigere**
- **2.1 Reduction of Strength**
- (1) Polynom-Berechnung

$$
f(x) = a_n \cdot x^n + a_{n-1} \cdot x^{n-1} + \ldots + a_1 \cdot x + a_0
$$

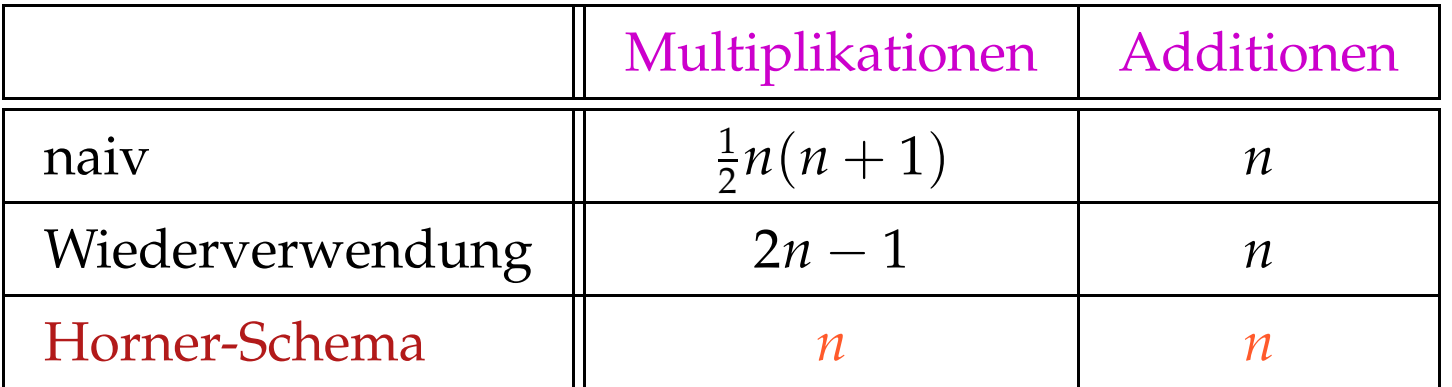

#### Idee:

$$
f(x) = (...(a_{n} \cdot x + a_{n-1}) \cdot x + a_{n-2}) \cdot x + a_{0}
$$

- (2) Tabellierung eines Polynoms *f*(*x*) vom Grad *n* :
- $\rightarrow$  Für jeden Wert  $f(x)$  neu auszuwerten ist zu teuer :-)
- → Glücklicherweise sind die *n*-ten Differenzen konstant !!!

Beispiel: 
$$
f(x) = 3x^3 - 5x^2 + 4x + 13
$$

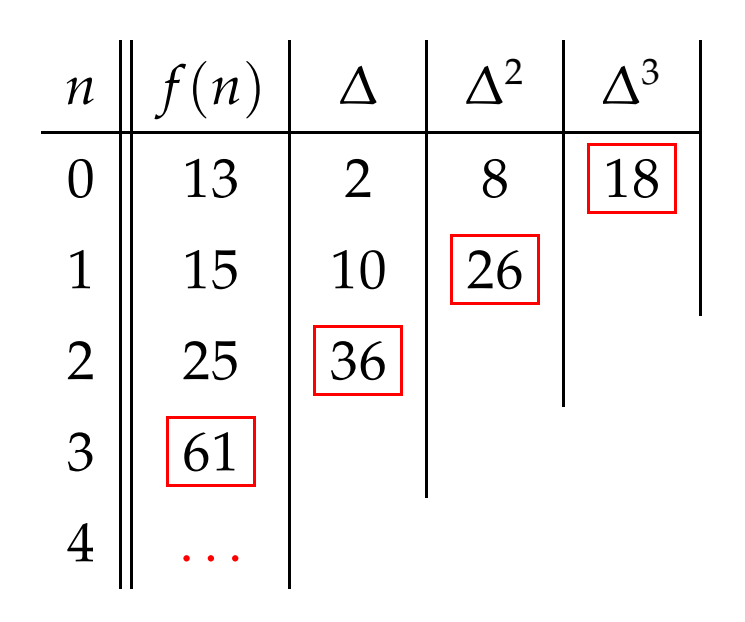

Dabei ist die n-te Differenz stets

$$
\Delta_h^n(f) = n! \cdot a_n \cdot h^n \qquad (h \text{ Schrittweite})
$$

### Kosten:

• *n* mal *f* auswerten;

 $\implies$ 

- $\bullet$   $\frac{1}{2}$ 2 · (*n* − 1) · *n* Subtraktionen, um die ∆ *<sup>k</sup>* zu berechnen;
- 2*n* − 2 Multiplikationen, um  $\Delta_h^n$ *h* (*f*) zu berechnen;
- *n* Additionen für jeden weiteren Wert :-)

#### Anzahl der Multiplikationen hängt nur von *n* ab :-))

Einfacher Fall:  $f(x) = a_1 \cdot x + a_0$ 

- ... kommt in vielen numerischen Schleifen vor :-)
- Die ersten Differenzen sind bereits konstant:

$$
f(x+h) - f(x) = a_1 \cdot h
$$

• Anstelle einer Folge:  $y_i = f(x_0 + i \cdot h)$ ,  $i \ge 0$ berechnen wir:  $y_0 = f(x_0)$ ,  $\Delta = a_1 \cdot h$ 

$$
y_i=y_{i-1}+\Delta, i>0
$$

for 
$$
(i = i_0; i < n; i = i + h)
$$
 {  $Neg(i < n)$   
\n $A = A_0 + b \cdot i;$   $\bigotimes_{M[A] = \ldots; h = i + h; h = 0}^{M[A] = \ldots; h = 0}$   
\n $\begin{cases}\n0 \\
i = i_0; \\
0 \\
\hline\n\end{cases}$ \n $\begin{cases}\n1 \\
\text{Pos}(i < n) \\
\hline\n\end{cases}$ \n $\begin{cases}\n0 \\
\text{Pos}(i < n) \\
\hline\n\end{cases}$ \n $\begin{cases}\n0 \\
\text{Pos}(i < n) \\
\hline\n\end{cases}$ \n $\begin{cases}\n0 \\
\text{Pos}(i < n) \\
\hline\n\end{cases}$ \n $\begin{cases}\n0 \\
\text{Pos}(i < n) \\
\hline\n\end{cases}$ \n $\begin{cases}\n0 \\
\text{Pos}(i < n) \\
\hline\n\end{cases}$ \n $\begin{cases}\n0 \\
\text{Pos}(i < n) \\
\hline\n\end{cases}$ 

... bzw. nach Schleifen-Rotation:

$$
i = i_0;
$$
\n
$$
i = i_0;
$$
\n
$$
A = A_0 + b \cdot i;
$$
\n
$$
M[A] = \dots;
$$
\n
$$
i = i + h;
$$
\n
$$
log(i < n)
$$
\n
$$
\underbrace{O}_{i = i_0};
$$
\n
$$
\underbrace{O}_{i = i_0};
$$
\n
$$
\underbrace{O}_{i_0}
$$
\n
$$
\underbrace{O}_{i_1} = i_0;
$$
\n
$$
\underbrace{O}_{i_2}
$$
\n
$$
\underbrace{O}_{i_1} = i + b;
$$
\n
$$
\underbrace{O}_{i_2}
$$
\n
$$
\underbrace{O}_{i_1} = i + b;
$$
\n
$$
\underbrace{O}_{i_2}
$$
\n
$$
\underbrace{O}_{i_1} = i + b;
$$
\n
$$
\underbrace{O}_{i_2}
$$
\n
$$
\underbrace{O}_{i_1} = i + b;
$$
\n
$$
\underbrace{O}_{i_2} = i + b;
$$
\n
$$
\underbrace{O}_{i_1} = i + b;
$$
\n
$$
\underbrace{O}_{i_2} = i + b;
$$
\n
$$
\underbrace{O}_{i_1} = i + b;
$$
\n
$$
\underbrace{O}_{i_2}
$$
\n
$$
\underbrace{O}_{i_1} = i + b;
$$
\n
$$
\underbrace{O}_{i_2} = i + b;
$$
\n
$$
\underbrace{O}_{i_1} = i + b;
$$
\n
$$
\underbrace{O}_{i_2} = i + b;
$$
\n
$$
\underbrace{O}_{i_1} = i + b;
$$
\n
$$
\underbrace{O}_{i_2} = i + b;
$$
\n
$$
\underbrace{O}_{i_1} = i + b;
$$
\n
$$
\underbrace{O}_{i_2} = i + b;
$$
\n
$$
\underbrace{O}_{i_1} = i + b;
$$
\n
$$
\underbrace{O}_{i_2} = i + b;
$$
\n
$$
\underbrace{O}_{i_1} = i + b;
$$
\n
$$
\underbrace{O}_{i_2} = i + b;
$$
\n
$$
\underbrace{O}_{i_1} = i + b;
$$
\n
$$
\underbrace{O}_{i
$$

# ... und Reduktion der Stärke:

$$
i = i_0;
$$
  
\nif  $(i < n)$  {\n $\Delta = b \cdot h;$   
\n $A = A_0 + b \cdot i_0;$   
\n $M[A] = \dots;$   
\n $i = i + h;$   
\n $A = A + \Delta;$   
\n $\Delta = b \cdot h;$   
\n $M[A] = \dots;$   
\n $i = i + h;$   
\n $A = A + \Delta;$   
\n $\Delta = b \cdot h;$   
\n $\Delta = b \cdot h;$   
\n $\Delta = b \cdot h;$   
\n $\Delta = b \cdot h;$   
\n $\Delta = b \cdot h;$   
\n $\Delta = b \cdot h;$   
\n $\Delta = b \cdot h;$   
\n $\Delta = b \cdot h;$   
\n $\Delta = b \cdot h;$   
\n $\Delta = b \cdot h;$   
\n $\Delta = b \cdot h;$   
\n $\Delta = b \cdot h;$   
\n $\Delta = b \cdot h;$   
\n $\Delta = b \cdot h;$   
\n $\Delta = b \cdot h;$   
\n $\Delta = b \cdot h;$   
\n $\Delta = b \cdot h;$   
\n $\Delta = b \cdot h;$   
\n $\Delta = b \cdot h;$   
\n $\Delta = b \cdot h;$   
\n $\Delta = b \cdot h;$   
\n $\Delta = b \cdot h;$   
\n $\Delta = b \cdot h;$   
\n $\Delta = b \cdot h;$   
\n $\Delta = b \cdot h;$   
\n $\Delta = b \cdot h;$   
\n $\Delta = b \cdot h;$   
\n $\Delta = b \cdot h;$   
\n $\Delta = b \cdot h;$   
\n $\Delta = b \cdot h;$   
\n $\Delta = b \cdot h;$   
\n $\Delta = b \cdot h;$   
\n $\Delta = b \cdot h;$   
\n $\Delta = b \cdot h;$   
\n $\Delta = b \cdot h;$   
\n $\Delta = b \cdot h;$   
\n $\Delta = b \cdot h;$   
\n $\Delta = b \cdot h;$   
\n $\Delta = b \cdot h;$   
\n $\Delta = b \cdot h;$   
\n

#### Achtung:

- Die Werte *b, h, A*<sub>0</sub> dürfen sich in der Schleife nicht ändern.
- *i*, *A* dürfen nur genau an einer Stelle in der Schleife modifiziert werden :-(
- Man könnte versuchen, die Variable *i* ganz einzusparen :
	- $\rightarrow$  *i* darf sonst nicht weiter benutzt werden.
	- $\rightarrow$  Man muss die Initialisierung transformieren in:  $A = A_0 + b \cdot i_0$ .
	- → Man muss die Schleifenbedingung *i* < *n* transformieren in:  $A < N$  für  $N = A_0 + b \cdot n$ .
	- $\rightarrow$  *b* muss ungleich Null sein !!!

# Vorgehen:

#### Identifizieren von

- . . . Schleifen;
- ... Iterations-Variablen;
- . . . Konstanten;
- . . . den richtigen Benutzungs-Strukturen.

#### Schleifen:

... identifizieren wir durch einen Punkt *v*, zu dem ein Rücksprung (\_, \_, *v*) existiert :-)

Für den Teilgraphen  $G_v$  des CFG auf  $\{w \mid v \Rightarrow w\}$ definieren wir:

 $\begin{array}{rcl}\n\text{Loop}[v] & = & \{w \mid w \rightarrow^* v \text{ in } G_v\}\n\end{array}$ 

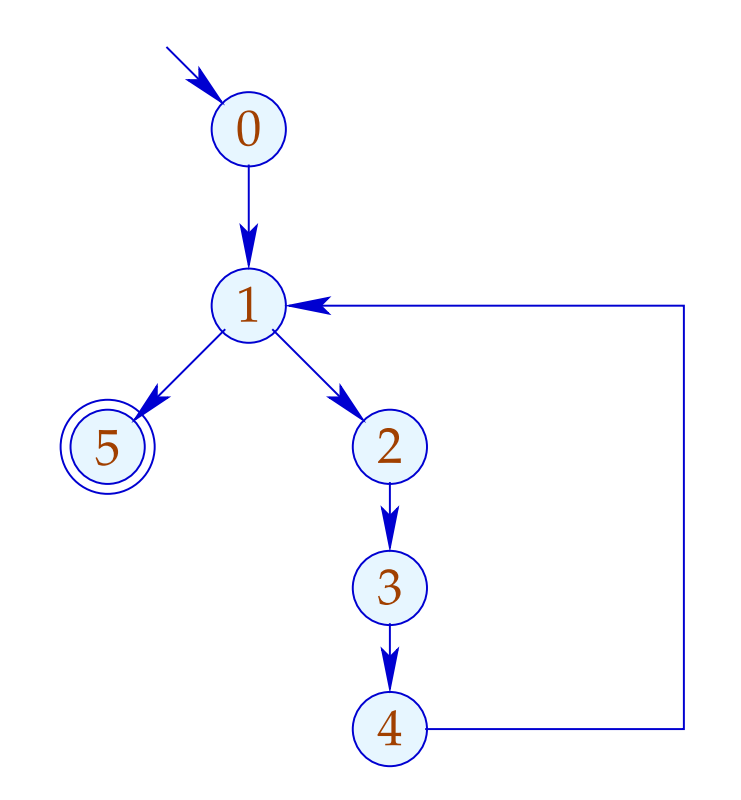

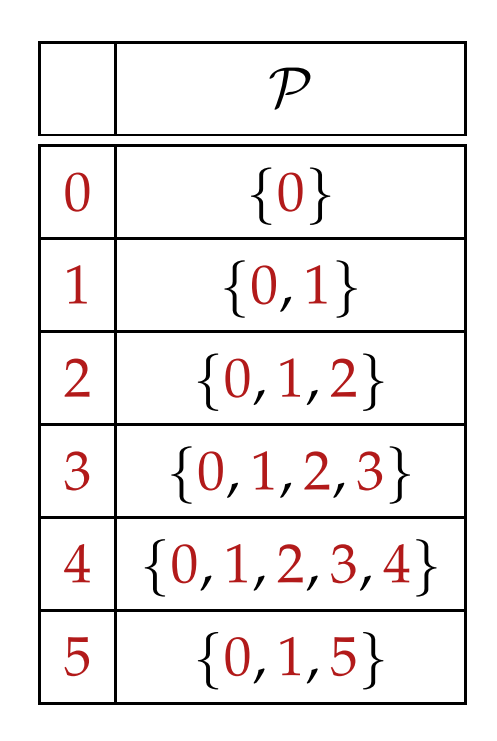

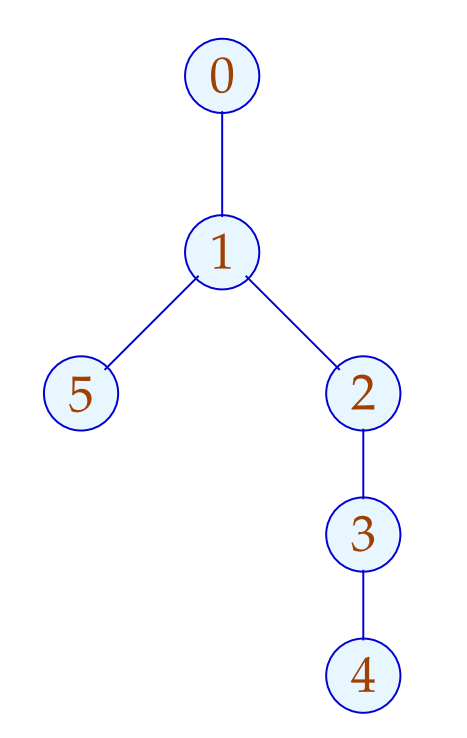

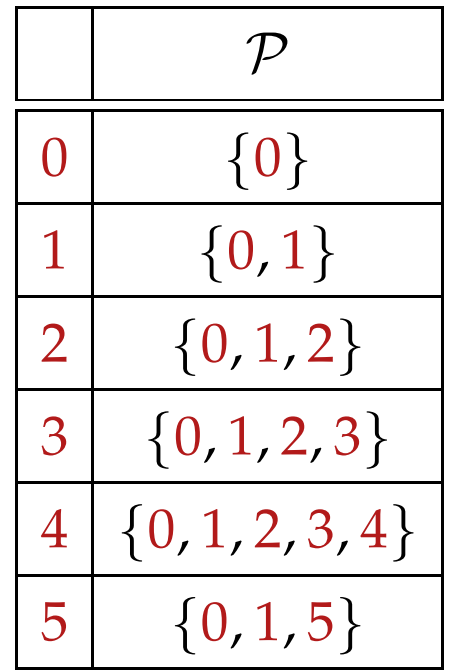

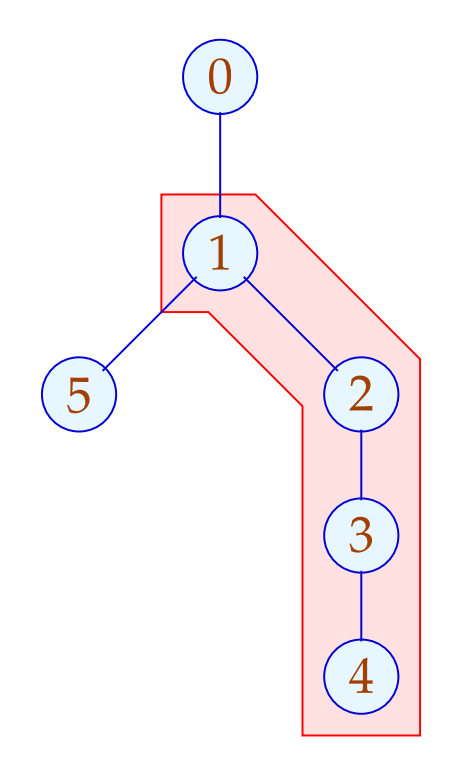

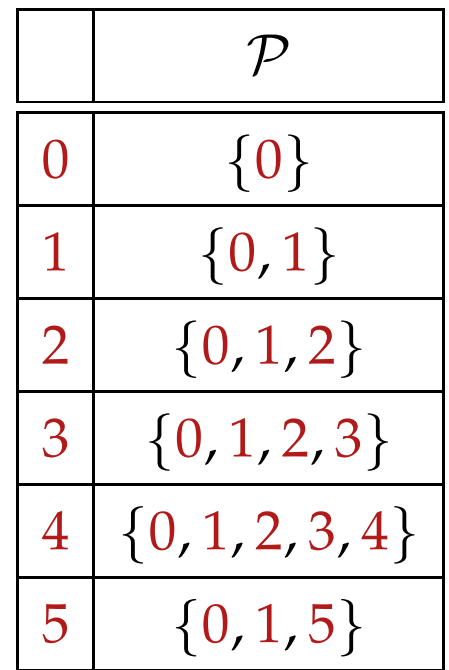

Wir sind an Kanten interessiert, die pro Iteration exakt einmal ausgeführt werden:

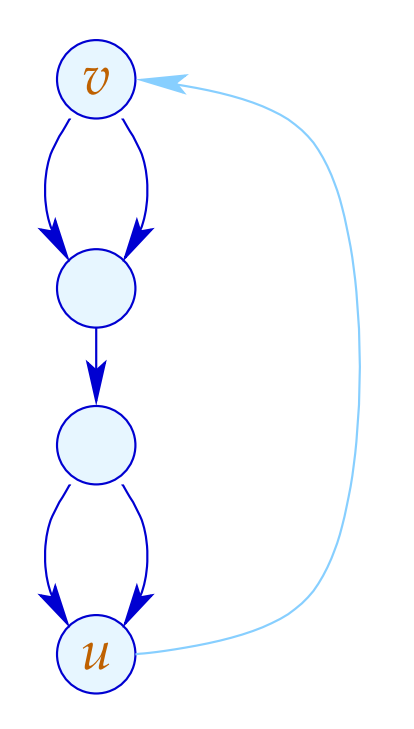

Das ist graphentheoretisch nicht ganz leicht auszudrücken :- (

Man könnte solche Kanten *k* selektieren, dass:

- der Teilgraph  $G = \text{Loop}[v] \setminus \{(\_,\_,v)\}$  zusammenhängend ist;
- der Graph  $G\backslash\{k\}$  in zwei unverbundene Teilgraphen zerfällt.

Man könnte solche Kanten *k* selektieren, dass:

- der Teilgraph  $G = \text{Loop}[v] \setminus \{(\_,\_,v)\}$  zusammenhängend ist;
- der Graph  $G\backslash\{k\}$  in zwei unverbundene Teilgraphen zerfällt.

Auf der Source-Programm-Ebene ist das dagegen trivial:

 $\mathsf{do} \{ s_1 \dots s_k$ } while (*e*);

Die gesuchten Zuweisungen müssen unter den *s<sup>i</sup>* sein :-)

### Iterationsvariable:

*i* heißt Iterationsvariable, wenn die einzige Definition von *i* in der Schleife an einer Kante erfolgt, die den Rumpf separiert, und von der Form:

 $i = i + h$ ;

ist für eine Schleifen-Konstante *h* .

Eine Schleifen-Konstante ist einfach eine Konstante (z.B. 42) oder, etwas liberaler, ein Ausdruck, der nur von Variablen abhängt, die innerhalb der Schleife nicht modifiziert werden :-)

#### (3) Differenzen für Mengen

Betrachte die Fixpunkt-Berechnung:

$$
x = \emptyset;
$$
  
for  $(t = F x; t \nsubseteq x; \boxed{t = F x;})$   

$$
x = x \cup t;
$$

Ist *F* distributiv, könnte man sie ersetzen durch:

$$
x = \emptyset;
$$
  
for  $(\Delta = F x; \Delta \neq \emptyset; \Delta = (F \Delta) \setminus x; )$   

$$
x = x \cup \Delta;
$$

Die Funktion *F* muss jetzt nur noch für die kleineren Mengen ∆ ausgerechnet werden :-) semi-naive Iteration

Statt der Folge:  $\emptyset \subseteq F(\emptyset) \subseteq F^2(\emptyset) \subseteq ...$ berechnen wir:  $\Delta_1 \cup \Delta_2 \cup ...$ wobei:  $\Delta_{i+1} = F(F^i(\emptyset)) \backslash F^i(\emptyset)$  $= F(\Delta_i) \setminus (\Delta_1 \cup ... \cup \Delta_i)$  mit  $\Delta_0 = \emptyset$ 

Nehmen wir an, die Kosten von *F x* seien  $1 + \#x$ . Dann summieren sich die Kosten zu:

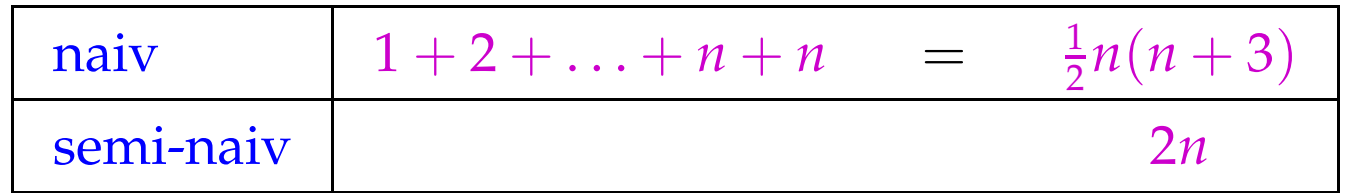

wobei *n* die Kardinalität des Ergebnisses ist.

Man spart einen linearen Faktor :-)